**ALLEGATO 1d**

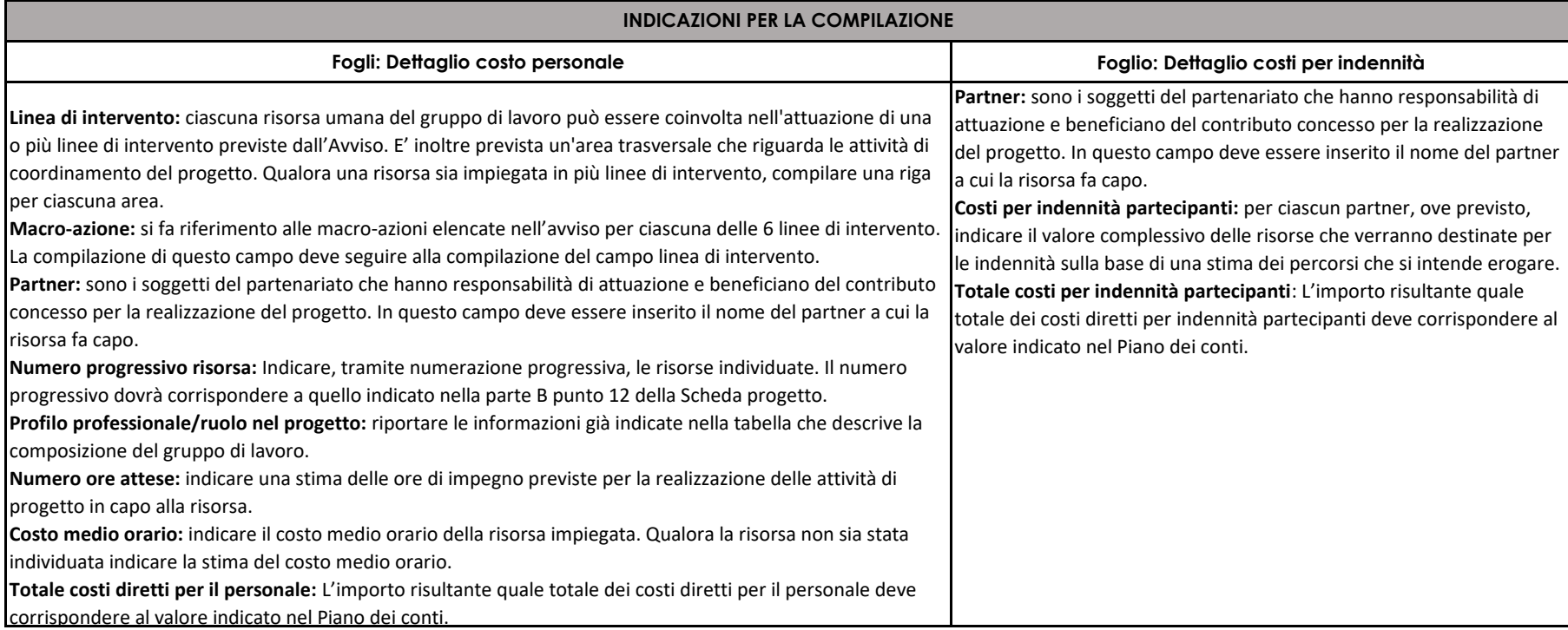

## **ALLEGATO 1d**

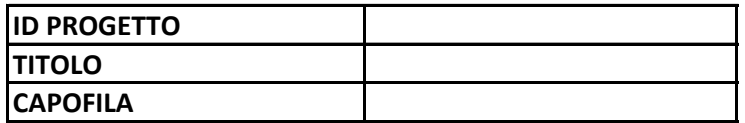

## **Scheda dettaglio spese per la voce di costo personale**

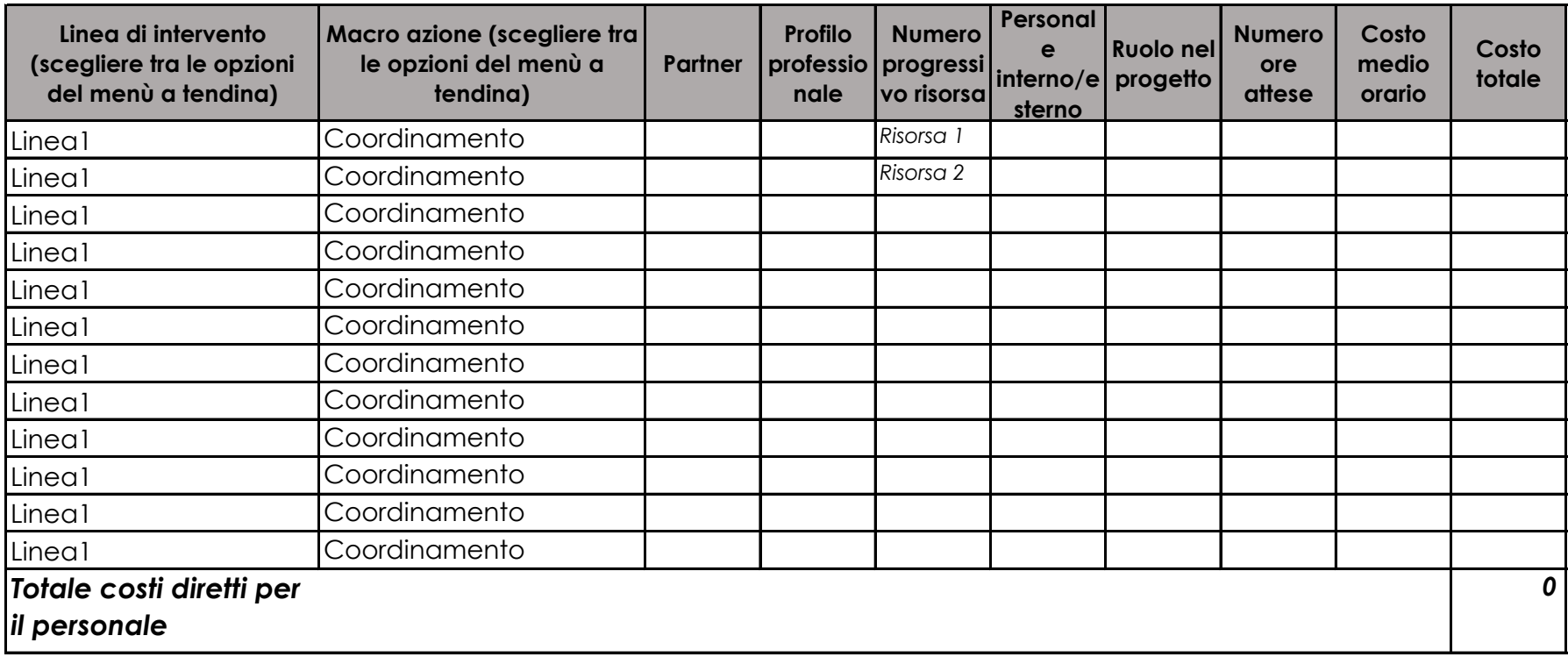

## **ALLEGATO 1d**

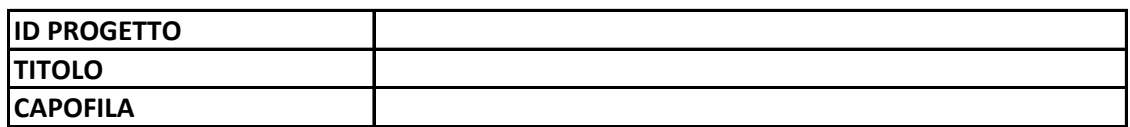

**Dettaglio indennità partecipanti (Linea di intervento 3, macro-azione 2)**

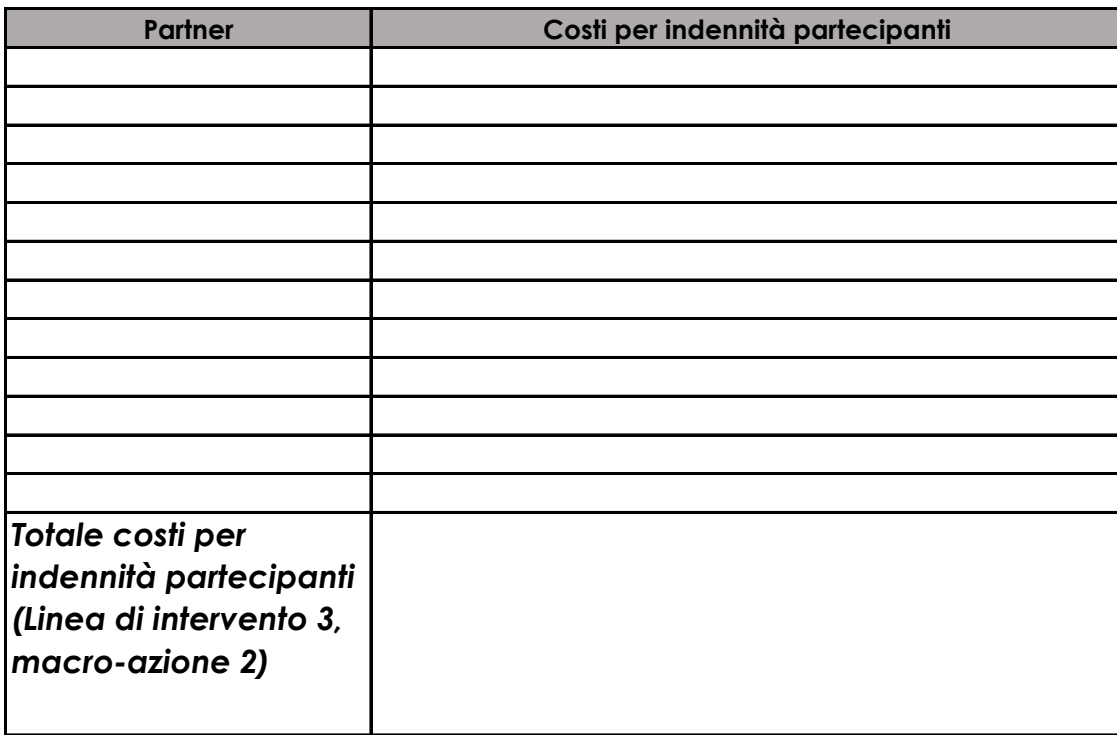